### Não criem atropelos ou quebra da continuidade das appenentações ou preinizos para outres participantes

Art 12", Sarão erauados derante o exento ándio e video naraproducts de Ch e IVD como recistra da FEMP 2012

## v. as crurela

Parágrafe ánive: Derzete a face de selecie certa covelhidas 41. (marenta e três) composições sendo 34 (vinte e matro) para a eliminatúria da canital e 19 (depensuel para a do interior Em cada) eliminatúria serão classificadas (IG (seis) músicas 1 (um) intérnecte I (un) arranja e I (un) instrumental que concorrerán na final samando 18 (decaita) concernentes

81° - Os nomes das membras que comporão o corpo de jurados serão anunciados ao público no dia da realização da primeira aliminatúria :

82° - Iteas a serem inksados são música letra arrania interpretação e instrumental.

83° - A melhor toccida não será premioda, mas somará pontos em favor da compesição em cuestão.

Art. 14° - A premiação será distribuida da sequinte farma:

- $11.95600$
- $2^{\circ}$  R\$ 4.000
- $9.95200$ 
	- Melber arranie R\$ 1500.00
- Melhor Interprete: R\$ 1,500.00
- Melhar connecicle instrumental: RSI 500.00

Art 15° . A producto disponibilizará transporto terrestre ida e volta saindo de Cruzairo do Sal e diárias em Eia Rranco nara os finalistas selecionados dos municípios de Tale da Iuraá Os concorrentes matriculados na Rede Estadual de Excino Médio texão transporte e diárias custeadas nela Secretaria de Estada de Educação - SEE em berários e condicões a serem divolgados nas poévias da exento. Art. 16" - As decisões acerca selecão para eliminatérias e final são de caráter irrevonável.

## are countries

 $\mathbf{r}$ 

Art 17°, As Canissies serie: Conissia de Pré-Soloria formada nos trés profissionais locais da área de mósica indicados pela Producão de FAMP 2012 com atribuição de avaliar as músicas inscritas de acarda com Clássola V parámula única Conissão Inleadora das fases eliminatúrias, formada nor três profissionais locais da área de misica indicados nela Producão da FAMP 2012 com atribuição de avaliar as e selecionar os finalistas de acordo com Clausela V parágrafo único. Comissão Inloadora final, formada por três profissionais da área de música de outros estados do Brasil e dois locais, indicados nola Producão do FAMP com atribuição de avaliar as e selecionar as composições a serem premiadas.

## VII : has notaestries eroats

Art. 20° - As inscriptos das connesições implicam na aceitação de presente regulamento e das instruções administrativas posteriores da amboria da FEMP 2012 Art 21°, De canno emissos serão analisados nela producão da FAMP

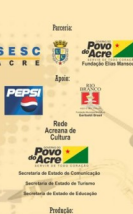

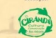

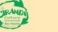

# FESTIVAL ACREANO DE MÚSICA POPIILAR

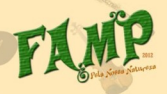

**REGILAMENTO FICHA DE INSCRICÃO**  O FESTIVAL ACREANO DE MÚSICA POPULAR - FAMP 2012, ene prestore sab a toma "Pela Karea Katurena" teua una seimeira adicia am 1000 come accesta sutanti da másica necessa com a temática flarestal consistente ando "uma série de artistas renduzia nara um público acreano e finia essa producão pos Festivais Acreanos de Másica Penalar (Ramas) que eram uma espécie de versão estadual des avendes festionis des televisies" (Denial Ten 2010)

Foi un marco da efervescência cultural dos anos 80 e 90, quando natura nor un piència de 10 anos voltando a acunterer em 2003, na Cascha Icintica da lá sea cá são cotrar conce das anos son a Festival Acreano de Música Penular, que vem em 2012 resuatar o movimento de fertivais colocando novamente em evidência a criação. e producão musical no Estado do Acre, assim como una documentacão histórica nara registra e displazada da trajetéria de um simbolo da cultura musical acreana, como define o tema apresentado este ano. "Pela Nossa Natureza" nelo fortalecimento e valorização das nossas

raizes e todo o que nos é natural

O público alvo da projeto Festival Acreano de Música Popular "Pela Nossa Natureza" - FAMP 2012 é a cena cultural acreana O nerfil desse público é a necessidade de envolvimento producão e consumo voltada à arte e coltura em todas as idades

"Em 1988 através de necesas limidas Universidade Federal da Arrecom o apoio do Governo do Estado, realizam-se o primeiro FAMP -Testival Acesano de Música Penelar que junto aos tradicionais festivais que ocorriam no verão, na Praia do Amapá, acabaram por canno crande repercantão local nendo a vítrine e o carimno de mandes resolaries e principalmente valorizando se artistas locais Foram nestes festivais que figuras como Pia Vila Grupo Capú e Tião Natureza começaram a ganhar projeção na música acreana". (Inaac **Ruadtil** 

#### RECULEMENTO DO FEMP 1012 PESTIVAL ACREANO BE MÉSICA POPILAR **BECKE AMENTO**

## r sacancia e permaria

Art 1\* - 0 Testizal Acreano de Música Ponolar "Pela Nassa Natureza" -FINE 2012 4 cma producio da Circoda - Coltera Commicação e Meio Ambiente em narceria com a Mostra SESC Acre de Música Fondação de Conspiração e Cultura Fine Manuer - FFM e Universidade Federal do Acre - UFAC com apoio da Fundação Municipal de Coltura Garibabli Reacil - FER Secretaria de Fetado de Commissets - COVAM Buds Lesson de Colture - BIC Commercial de Retado de Rêpranto - SER Secretaria de Patado de Torieno -SETUL e outras entidades públicas e privadas a serem divulgadas nos produtos de mídia da exenta.

# **BULGALENTA**

Art 2° - 0 Detival Arreage de Música Ponolar "Pola Nossa Naturena" FEMP 1012 part restimate am très atress. E 1º part dis 02/07 no Teatro des Nánas em Croneiro de Sal específica para concerrentes des moniciairs Constitut de Cal Mineir Lima Redriguer Share Marschal Thannaturn Ports Walter Telli, Taranacá e lordão A 2° será dia 13/07 na Concha Acústica Jorge Nazaré, em Rio Branco. nara concorrentes dos municipios Rio Branco, Porto Acre, Sena Madernies Manaal Debano Canta Rosa da Perso Reiari Canadas Guionard, Canizaba, Acrelândia, Plácido de Castro, Xanuri, Entarialândia Reacibia e Bosis Reacil & final sorà dia 15/87 na Concha Acústica Invoe Nazaré em Rio Branco nara todos finalistas

# m \_ are recognized

Art. 3° - Pederão ne inscrever qualquer cidadão brasileira ou petranggins ana speida no Estado de Brea maior de 16 anos desde que aceitem e cumuram as exipências do presente requiamento

Parámafa único - Não noderão participar os participantes da eradante de arante ham como ar montena a familiarza das Conjustes Intenderas

Int # . Deducts, car, increase maintena de tadas as algunas, com letra em línena nortumesa nadenda incluir línena indiaena. contanto que sejam inéditas e originais, tanto na parte musical manto na parte literária

Deriversia daina ... Indebtus als ar máxines una não tenham cida premiadas convadas ou apresentadas ao público: Originais são as músicas que não são imitações, plácio ou cúpia de composiçães iá sciences or monode

Art C'., Sarà argita competa di fomal increirão nor artista cando. cue os participantes não poderão integrar mais de uma handa interita

Art. 6" - Para efeita de inscrição cada compesição deverá ser entrepse en exvelope identificado com nome, RG, CPE endereco a talafana nam contata alám de-

Ficha de inscrição devidamente preenchida e accinada-

65 (cinco) ciojas da composição (letra) com titulo, em  $\bullet$ nanal Ad-

Concepts de méxico am FR contenda paísola inicial de A. anter a títula da méxica accim como a nome da méxica e da participante escritos na parte externa do CD:

Corricola musical da anter compositor on intérnecto

hortararão de anteria/ineditismo da música inscrita com firma recenhecida

Termo de Autorização de Gravação audiovisual e uso de inanon des candidates con firma reconhecida-

41" - Todo material deverá ser entregue ou enviado até o dia 15 de isnha, nos semintes locais

Biblioteca Anselmo Marinho Lessa Rua Cel Invêncio de Menezes n. 381 1° nisa ... Centra CEP 69970 970 Taranacá ... Arro

. Sode da Fundação de Cultura Dias Mansour Travessa Mário Lobão. sala 216 Galeria des Padres Centre CEP 69988 978 Crazeira de Sal  $1 -$ 

, Sode da Fundación de Coltura Elias Mansour Roa Senador Eduardo

Josmar 1291 2ª Distrito Cameleira CTP 69600 000 Rio Rranco

 $I_{\text{max}}$ 

82° - 0 material entregae/enviado para inscrição não será Associate

83°, Seci considerada inscrita a material nostado ou entremo até dia 15 de inche

83° - Os locais de inscriçõe receberão o límite de 250 (durentas e cinguental inscriciles a serem analisadas para a eliminatúria em Rio Ruano e 150 (cento e cinemental inscricões nara serem analisadar nara a aliminatúria da Croraina da Sul da anada nam a Artico 25

# IT MARTINEZZA

Art P . Para a autor on compositor me não meira defender una mísica ficará a seu critério a escolha de um intérnato

Art 8° - Cada participante terá o tempo máximo de 07 (sete) minutos nara a anconstante da móxica.

Art 9' - 0 FAMP 2012 colorará à disposição dos participantes uma handa hase competta de teclada mitarra contrabaixo bateria e arcrassis

Art 10° - Os participantes que optarem pela utilização da banda base deverão comparecer aos ensaios nos dias e borários apendados com a produção bem como da passagem do ensaio geral no dia da ers securetario.

81°, O conjunto de músicos e arranjadores codidos nela comissão de erganização aão concernerá no FAMP 2012

82° - O concerrente poderá se apresentar com conjunto próprio sem dons para o FAMP 2012.

§3<sup>e</sup> - Os herários de ensaio serão anunciados pela produção de **TAMP 2012** 

Art. 11" - Os participantes poderão a seu critério, utilizar recursos de performances durante a sua auresentação, desde cue:

0 cenário do evento não seja modificada e/ou seja impedida a visão peral e plena da logomarca do evento e dos patrocinadores dispostos no paínel de funda;